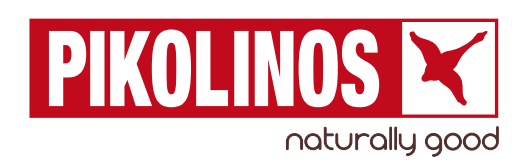

# COOKIES POLICY

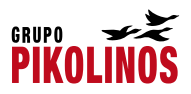

## Cookies Policy

Access to and navigation of the webpage accessible via the URL [www.pikolinos.com](http://www.pikolinos.com/) (hereinafter, the website), owned by Pikolinos Intercontinental, S.A. and Pikolinos, S.L., NIF A53238713 and B03149200 respectively and both registered at the address Elche (Alicante), calle Galileo Galilei 2, (hereinafter, Pikolinos or the Owner, interchangeably), implies the use and downloading of proprietary and third-party cookies on the device (computer, tablet, smartphone etc.) used to access and navigate the website, with the aim of permitting and optimising the navigation of the same, as well as analysing some behaviours during said navigation, anonymously and solely for the purpose of improving your experience on the website.

We encourage you to read carefully this Cookies Policy so that you can understand in greater detail how Pikolinos uses this technology.

#### 1. What are cookies?

Cookies are small data files that are received on the computer from the visited website and are used to record certain navigation interactions on a website by storing data that may be updated and retrieved. These files are stored on the user's computer and contain anonymous data that are not harmful to your computer. They are used to remember user preferences, such as the selected language, access details or customisation of the page.

Cookies may also be used to record anonymous information about how a visitor uses the site. For example, from which web page they accessed it, or if they used an advertising banner to reach it.

#### 2. Consent

By accessing the Pikolinos Website the user will provide certain information about the use of this technology through the device or computer used, and we ask that you give your consent for this. You should take into account that some cookies may be necessary for the functioning of the website, and if you refuse to consent, your access to the same may be impeded.

You can withdraw your consent to the use of this technology at any time through your browser functions, disabling cookies or blocking the possibility of their being downloaded to your computer or device. See section "4. How to change cookie settings" in this Cookies Policy for more information.

### 3. Cookies used by Pikolinos

Pikolinos uses cookies that are strictly necessary and essential to optimize the user experience on the Website, using secure areas, custom options, etc. Furthermore, Pikolinos uses cookies to collect data relating to analysis of how the site is used, with the aim of improving the service for the user, by measuring the usage and performance of the page.

The website also contains links to social networks (such as Facebook or Instagram). Pikolinos does not control cookies used by these external Websites. However, for more information about the cookies used by social networks or other external websites, the user can access these sites' own cookies policies directly.

Specifically, and according to its purpose, Pikolinos uses the following types of cookies on its Website:

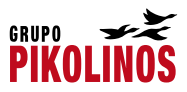

- Personalization Cookies: allow the user to adapt the Pikolinos website to some pre-set general conditions, such as the language, browser used or region from which it is accessed.
- Technical Cookies: used to provide smoother and easier navigation of the page, as well as ensuring the proper functioning of the Website and to provide the site with security. For example, those used for session maintenance, management of the response time, performance or validation of options, etc.
- Analysis Cookies: allow statistical analysis information to be obtained about how users use the page. This allows us to understand user's preferences in order to improve the services on offer. For example, by analysing the search terms used to reach a page or study the geographical area which most users belong to.
- Advertising Cookies: these are used to manage the existing advertising spaces on Pikolinos so that each User is offered advertising content to suit the contents of the page and the frequency of the ads.
- Behavioural Advertising Cookies: allows existing advertising spaces on the page to be managed so that each User is offered advertising content according to their navigation habits and preferences.
- Other cookies: the Website also uses cookies from third parties, specifically social networks (for example: Twitter, Facebook) whose function is to integrate the functionalities of the same on the Website.

Below is a list of the cookies used at Pikolinos, indicating the type, origin, and purpose, as well as a link so that the user can access the Cookies Policies on different websites of origin.1

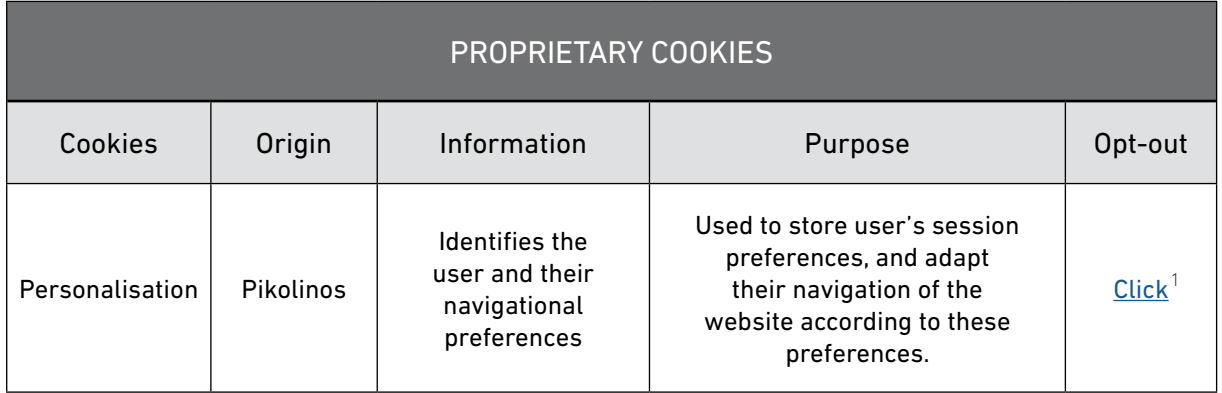

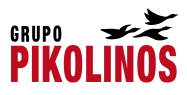

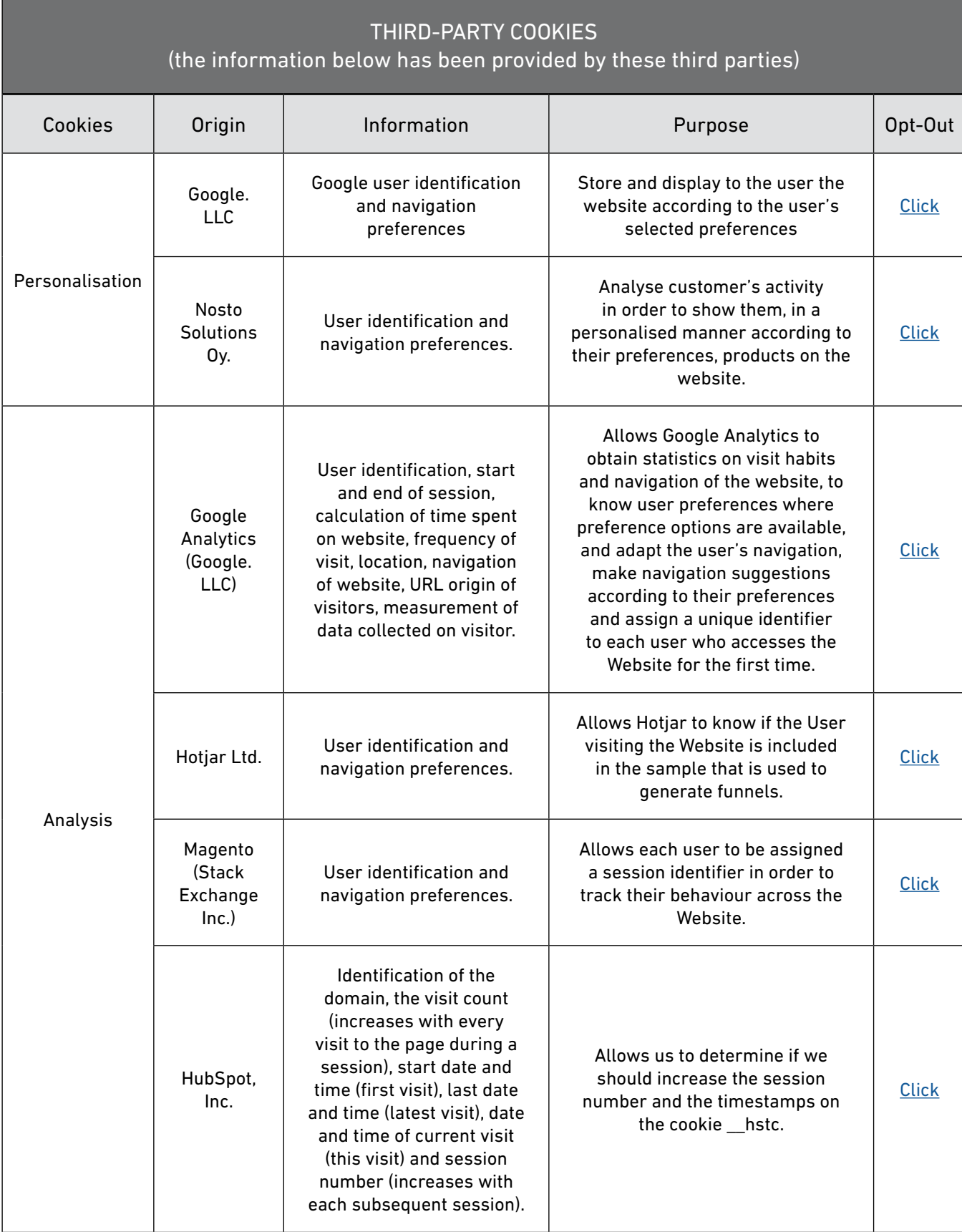

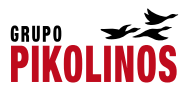

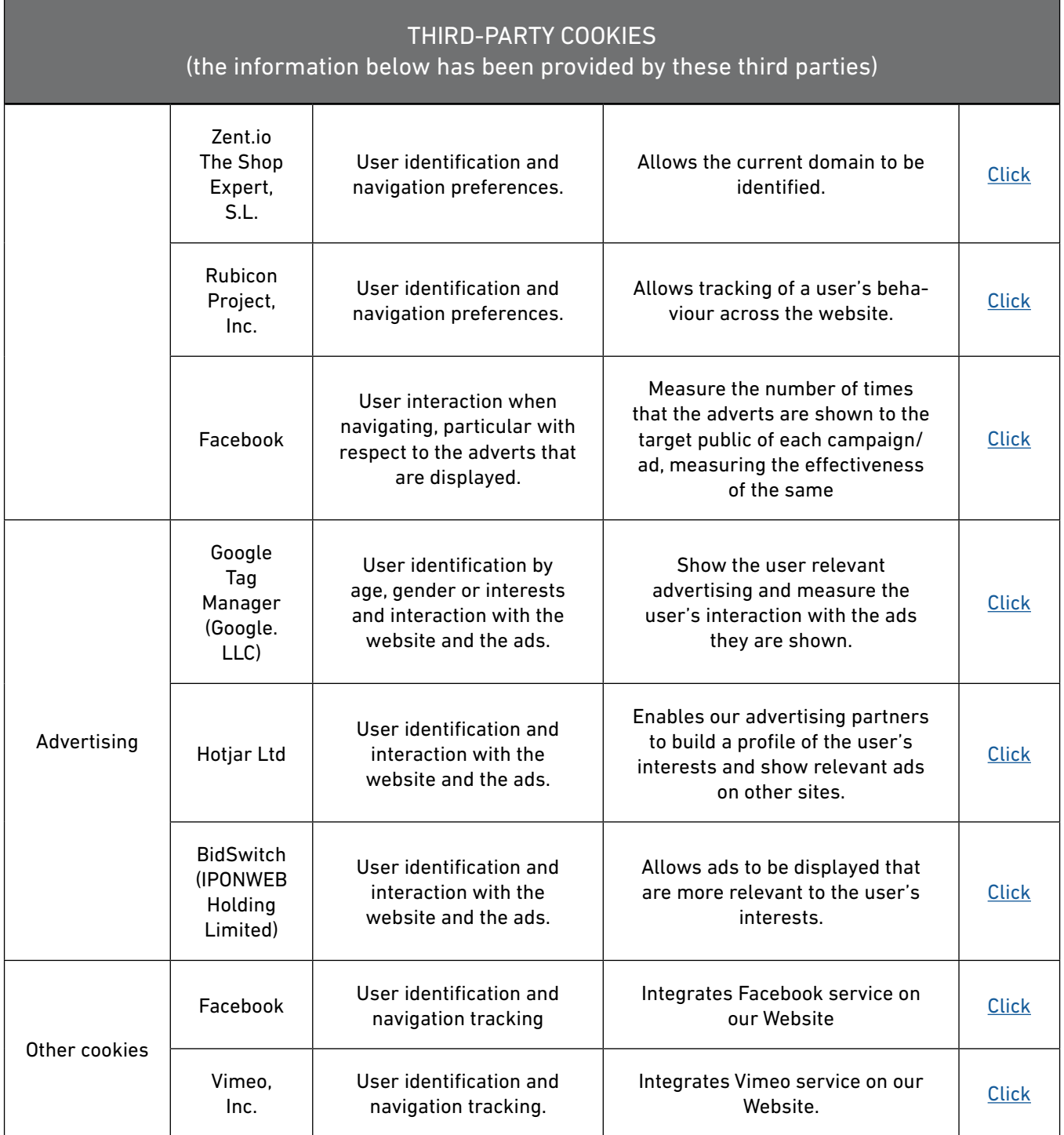

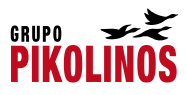

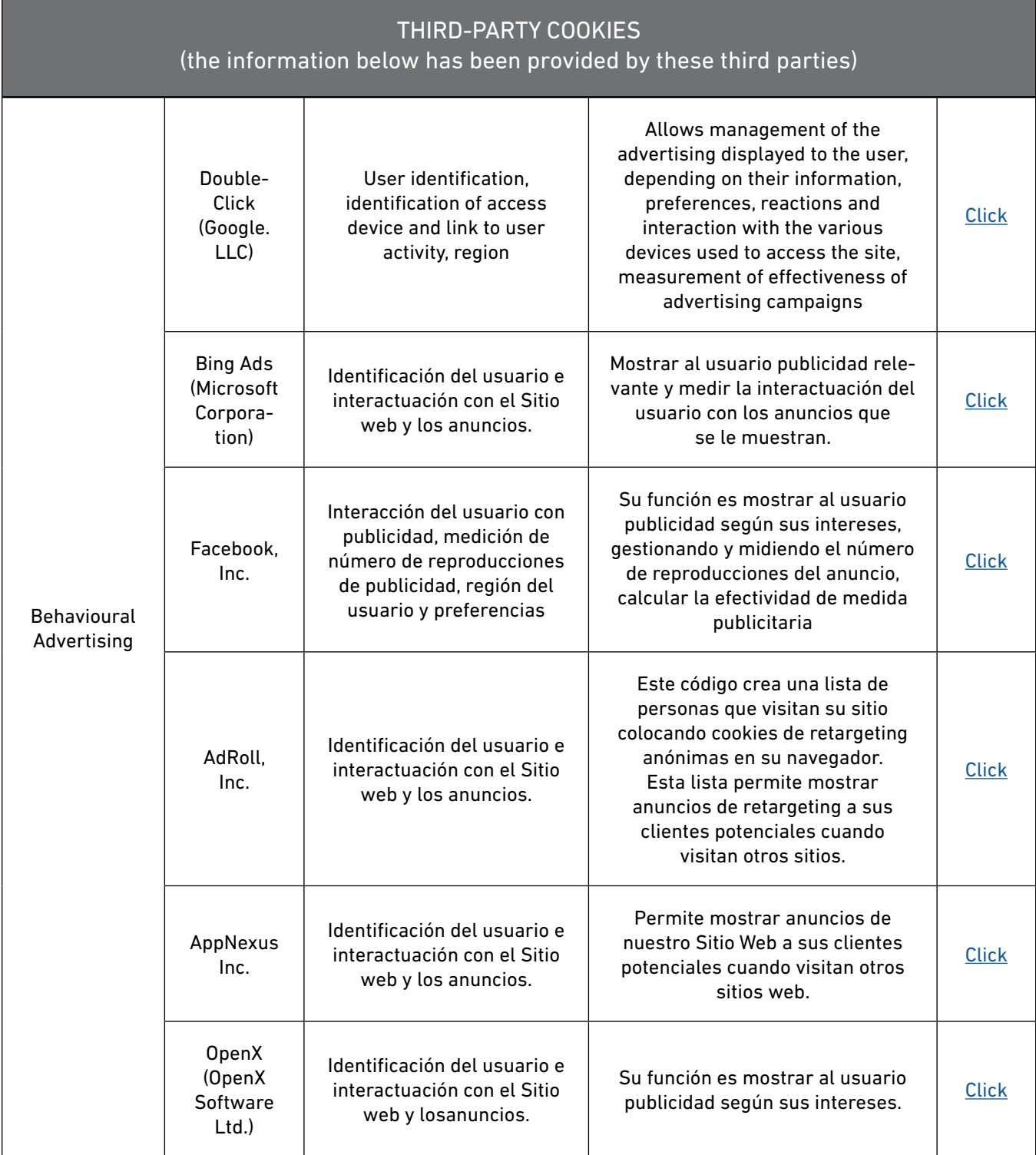

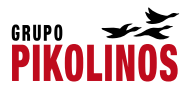

Where the name of the company of origin is stated, insert a link that leads to that website. The text "Click" contains a link that leads to the Cookies Policy of the website these cookies come from.

As well as the cookies, both we and the companies listed above can use "tracking pixels" (also known as web beacons or pixel tags). These are small transparent images that are integrated in the website itself (therefore not stored on your computer), and which allow us to verify aspects such as the number of visitors to a particular page or the technical configuration of the browser used to access it. The purposes for which they are used are similar to those described in the table above

#### 4. How to change cookie settings

You can withdraw your consent to the use of cookies by disabling them or blocking their download at any time through your browser's functions.

Bear in mind that if you reject or clear navigation cookies on the Pikolinos website, we will not be able to remember your preferences, some page features will not be functional, we will not be able to offer you personalised services and each time you visit our Website we will have to ask you again to authorise the use of cookies.

If you still decide to modify the configuration of your access to the Webpage, you will find below a list of instructions and links about the steps to follow to activate, deactivate, delete and manage cookies in each browser:

Apple Safari With Safari open, go to Safari > Preferences... > Privacy and select "Always" Block", "Allow from websites I visit" or "Always Allow"

For more information: https://support.apple.com/kb/ph21411?locale=en\_US

**Google Chrome** With Google Chrome open, click the Chrome menu icon > Preferences > Advanced... > Privacy > Content Settings.... > Cookies and configure the settings according to your preferences

For more information: https://support.google.com/chrome/answer/95647?hl=en

Internet Explorer 11 Click on the Internet Explorer icon on the taskbar > Tools > Internet Options > Privacy and customise the cookies settings according to your preferences

For more information: https://support.microsoft.com/en-us/help/17442/windows-internetexplorer-delete-manage-cookies#ie=ie-11

Mozilla Firefox With Firefox open, click Menu > Preferences > Privacy and customize cookies settings according to your preferences

For more information: https://support.mozilla.org/en-US/kb/enable-and-disable-cookieswebsite-preferences

Opera With Opera open, click Preferences > Options > Advanced > Cookies and customize cookies settings according to your preferences

For more information: http://help.opera.com/Windows/11.50/en/cookies.html

Safari for iOS 8 Go to Settings > Safari > Block cookies and select "Always Allow", "Allow from

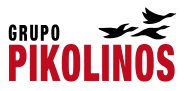

sites I visit", "Allow from current website only" or "Always Block"

For more information: https://support.apple.com/en-us/HT201265

Chrome for Android and iOS With Google Chrome open, click the Chrome menu icon > Preferences > Advanced... > Privacy > Content Settings.... > Cookies and configure the settings according to your preferences

For more information: https://support.google.com/chrome/answer/95647?hl=en

Internet Explorer Mobile With Internet Explorer open, go to More > Configuration and customize cookies settings according to your preferences

For more information: [https://support.microsoft.com/en-us/help/17442/windows-internet](http://www.windowsphone.com/es-es/how-to/wp7/web/changing-privacy-and-other-browser-settings)[explorer-delete-manage-cookies](http://www.windowsphone.com/es-es/how-to/wp7/web/changing-privacy-and-other-browser-settings)

These browsers are subject to updates and/or modifications, so if the information or the links above are out of date, or if your browser is not on this list (Konqueror, Arora, Flock etc.), or if you can't find how to manage cookies, visit the official website or get in touch with us via email at info@ pikolinos.com or fax at (+34) 965 156 683 so that we can try to help you.